**Fachhochschule Gießen-Friedberg** 

**Prof. Dr.-Ing. A. Christidis** 

**Fachbereich Mathematik, Naturwissenschaften und Informatik**  **1. Oktober 2004**

# **Klausur Datenverarbeitung / Informatik SS 2004**

## **Personalien:**

**Name, Vorname: .......................................................................** 

**Matrikelnummer: .......................................................................** 

**Studiengang: .......................................................................** 

# **Hinweise zu diesem Klausurteil:**

- **Alle schriftlichen Hilfsmittel sind in den ersten 45 Minuten zugelassen; andere Hilfsmittel, insb. elektronische Rechen- und Kommunikationsapparate dürfen nicht verwendet werden.**
- **Die Aufgaben sollen nur auf diesen Aufgabenblättern bearbeitet werden. Bei Bedarf kann zusätzliches Papier zur Verfügung gestellt werden.**
- **Zur sicheren Zuordnung aller Lösungen ist eine persönliche Kennung (Name u./o. Matrikelnr.) auf allen Blättern anzugeben.**
- **Auf Wunsch kann (insb. für Zeichnungen) auch Bleistift verwendet werden.**
- **1. Aufgabe** (10 Punkte)
- a) Welche Angaben werden "Daten" genannt?

b) Wann werden Daten als "Information(en)" bezeichnet?

c) Warum werden medizinische Bildbearbeitungsprogramme auch in Zukunft nicht geeignet sein, automatisch Meßergebnisse auszuwerten oder gar Diagnosen zu erstellen?

d) Was ist ein "Bug"?

e) Welches Teilgebiet der Informatik lieferte jeweils die unten aufgeführten Hilfsmittel?

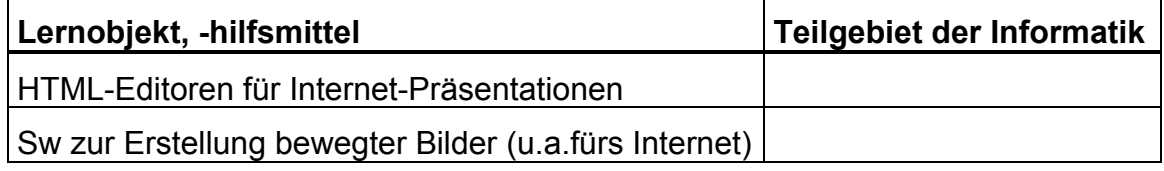

a) Ihre Wohngemeinschaft ("WG": 4 Personen, 3 Nationalitäten, 2 Geschlechter) hat sich darauf geeinigt, daß jedes Mitglied maximal eine Besuchsperson unangemeldet zum täglichen gemeinsamen Abendmahl mitbringen kann. Der WG-eigene Koch, den Sie sich seit Ihren Erfolgen in der DV-Welt leisten, hat Sie daraufhin gebeten, ihm mit einer logischen Schaltung immer rechtzeitig mitzuteilen, wieviele Personen zum Abendessen tatsächlich erscheinen, weil ihn sein Psychotherapeut gewarnt hat vor der Frustration, für viele Personen gekocht zu haben, um schließlich vor einem unbesetzten Tisch zu stehen. Sie versprechen ihm, möglichst bald die Kleinigkeit zu regeln und behandeln sofort die unten aufgeführten Fragen. (Ggf. benötigte Zahlenwerte finden Sie, passend gerundet, in der Tabelle am Ende dieser Aufgabe):

Wieviele Zustände muß Ihre Schaltung berücksichtigen können, um dem Koch (der selbst nicht mitißt) anzeigen zu können, wieviele Personen zum Abendessen erscheinen?

Welche Zustände sind damit gemeint (stichwortartig)?

Wieviele Bit (mindestens) benötigt Ihre logische Schaltung, um die Codierung der o.a. Zustände zu ermöglichen?

Wie klein läßt sich die Redundanz einer solchen Schaltung halten?

Nach einiger Zeit des glücklichen Zusammenlebens mit Ihrem Koch beschließen Sie, ihn am gemeinsamen Essen immer teilnehmen zu lassen. Um ihn rechtzeitig warnen zu können, daß er z.B. nur für sich kochen muß, überdenken Sie alle Einzelheiten Ihrer Schaltung, indem Sie nochmal denselben Fragen nachgehen:

Wieviele Zustände muß Ihre Schaltung nunmehr berücksichtigen?

Um welche Zustände handelt es sich nun (stichwortartig)?

Wieviele Bit benötigt jetzt Ihre logische Schaltung zur Codierung, und wie groß ist jetzt die Redundanz?

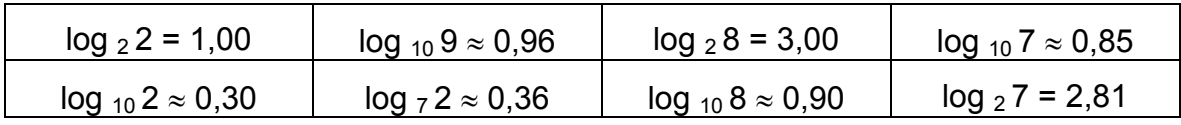

a) Bitte kreuzen Sie in der folgenden Auflistung alle jene Zahlensysteme an, zu welchen jeder Ausdruck als Zahl gehören kann.

Verwenden Sie '**X**' für Wahl, '**–**' für Ausschluß einer Möglichkeit und unterscheiden Sie ggf. zwischen dem Buchstaben '**O**' und der Ziffer '**0**'!

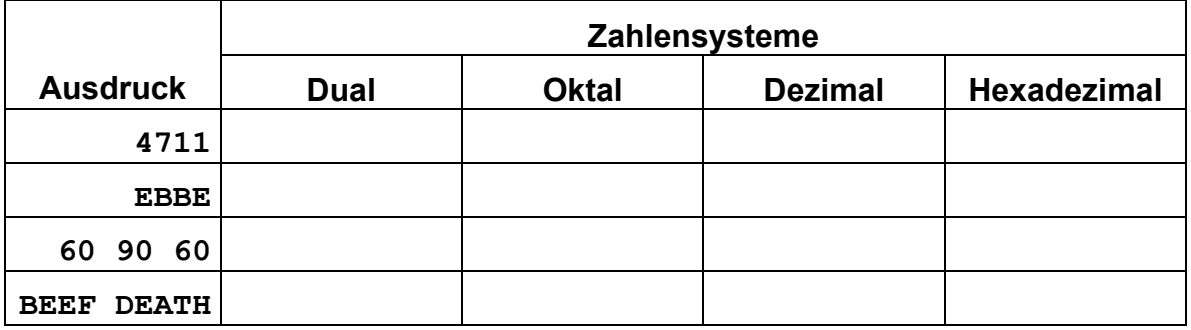

b) Ergänzen Sie bitte die folgende Umwandlungstabelle mit den Zahlendarstellungen in den angegebenen Zahlensystemen.

Geben Sie zu jedem Feld das Ergebnis und den Rechenweg an!

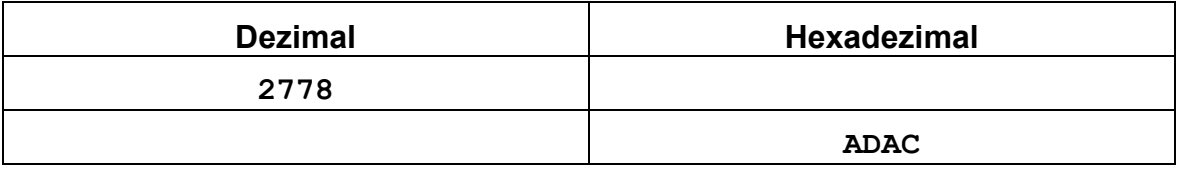

a) Rechnen Sie im Dualzahlensystem vor, daß (**16–16**)**10** = **010** gilt, und erklären Sie stichwortartig die Überführung des Ergebnisses in das Dezimalzahlensystem:

b) Von einem technischen System wissen Sie nur, daß es (positive und negative) ganze Zahlen in zwei Byte speichert. Als Ergebnis eines längeren Rechengangs erhalten Sie die binäre Ausgabe: **1100 0000**

Wie sieht die vollständige Binär-Belegung des 2-Byte-Speichers aus? Rechnen Sie vor, für welche Dezimalzahl(en) diese Darstellung in Frage kommt!

c) Die gleiche binäre Ausgabe (1100 0000) bekommen Sie bei einer anderen Berechnung mit einem System, das Zahlen intern mit einem Byte darstellt. Was für Möglichkeiten gibt es hier für den damit dargestellten (dezimalen) Zahlenwert?

Begründen Sie Ihre Antwort, rechnen Sie ggf. vor!

Sie erklären einem Bekannten, wie ein Programm die von einem/r Benutzer/in benannten Text-Dateien untersucht und ermittelt, wie oft im statistischen Mittel Tasten gedrückt wurden, bevor jeweils eine neue Zeile begonnen wurde:

Nach dem Programmstart (bei dem zugleich die festgehaltenen Zahlenwerte auf Null gesetzt werden) kann man den Namen einer gewünschten Datei eingeben; diese Datei wird daraufhin byteweise durchsucht, bis die vom Betriebssystem automatisch eingefügte Markierung <EOF> ("End Of File") angetroffen wird. Mit jedem gefundenen Zeichen (auch mit nicht-druckbaren, wie Leerzeichen u.ä.) wird die Zeichenzahl um eins erhöht; nur das Zeichen <CR> ("Carriage Return") für Wagenrücklauf zählt gesondert und erhöht die Zahl der Zeilen. Wird das Ende der Datei angetroffen, so wird der aktuelle Quotient (Zeichen/ Zeile) gebildet. Das Programm fragt sodann, ob die Untersuchung einer weiteren Datei gewünscht wird. (Der Vollständigkeit halber betonen Sie auch, daß dieses Konzept bei Eingabe mehrerer Dateinamen keine individuellen Quotienten behält, und daß die Behandlung einer einzigen, leeren Datei wegen Division durch Null zu Problemen führt).

Wie verbinden Sie dazu die u.a. Blöcke zu einem Flußdiagramm?

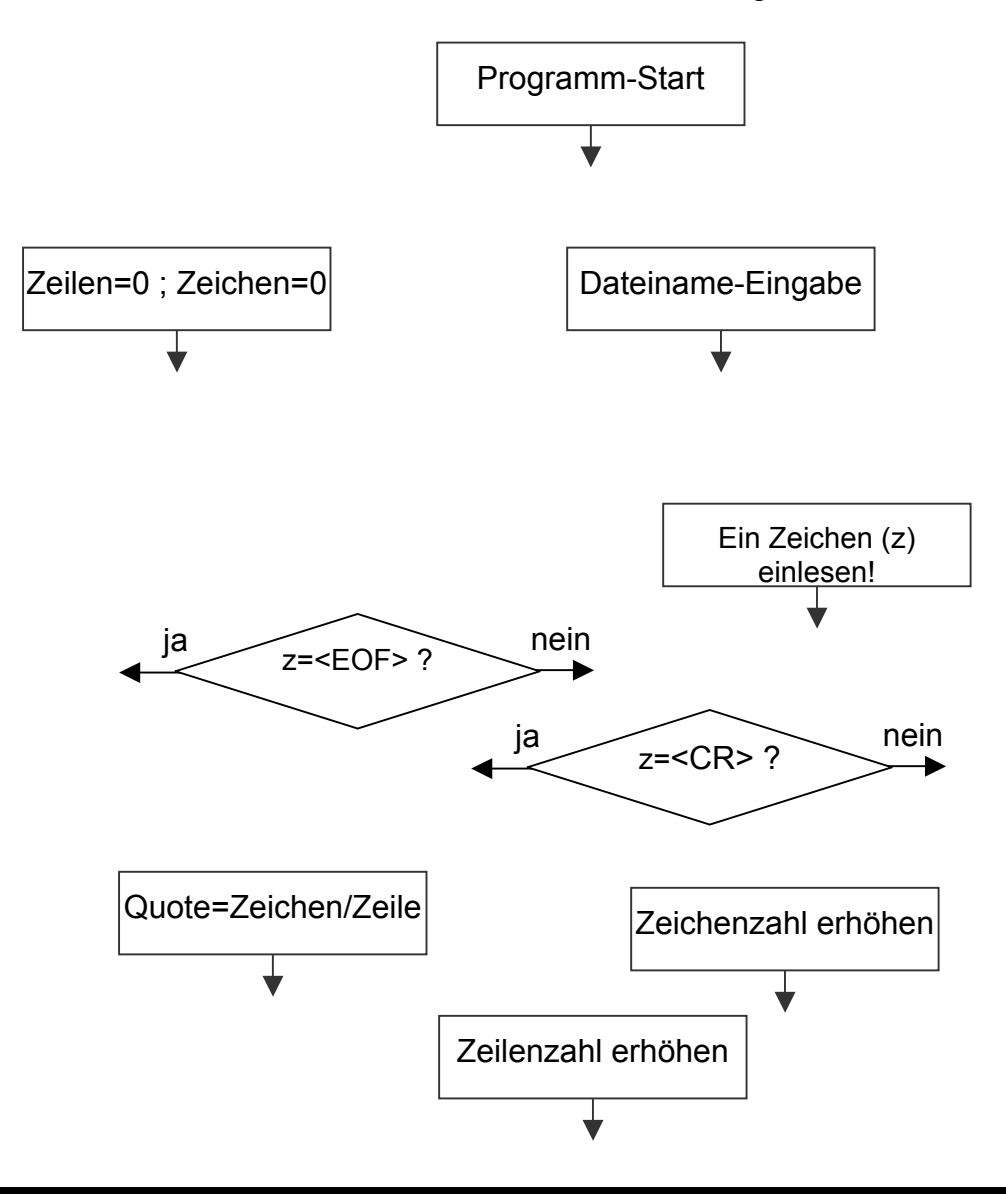

### **Raum für Notizen:**